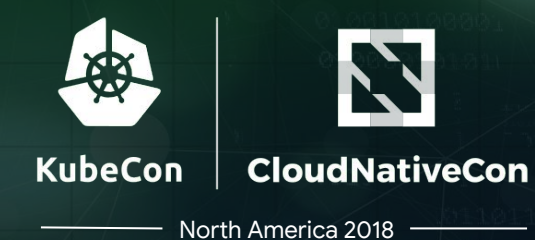

**Shopify's \$25K Bug Report** and the cluster takeover that didn't happen

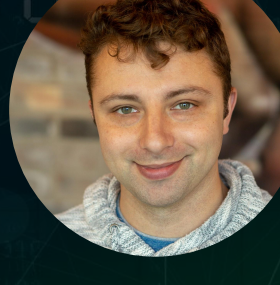

#### **Greg Castle**

GKE Security Tech Lead Twitter: @mrgcastle Github: @destijl Google

#### **Shane Lawrence**

Security Infrastructure Engineer Twitter: @shaneplawrence Github: @shane-lawrence Shopify

#### A production security story

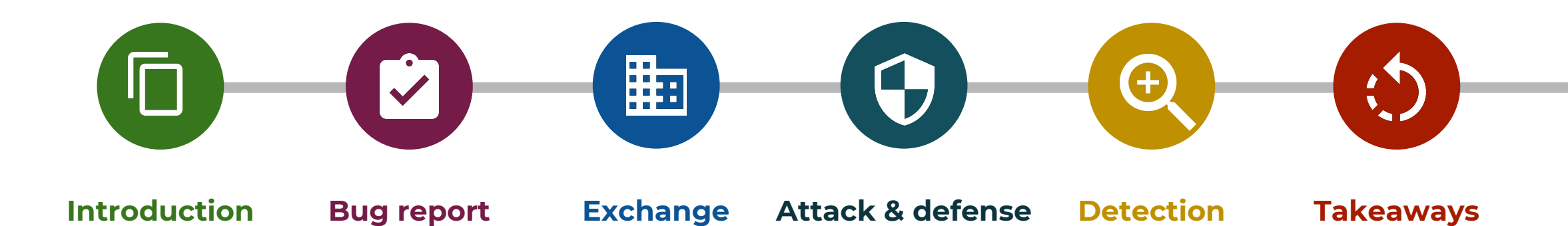

### Introduction

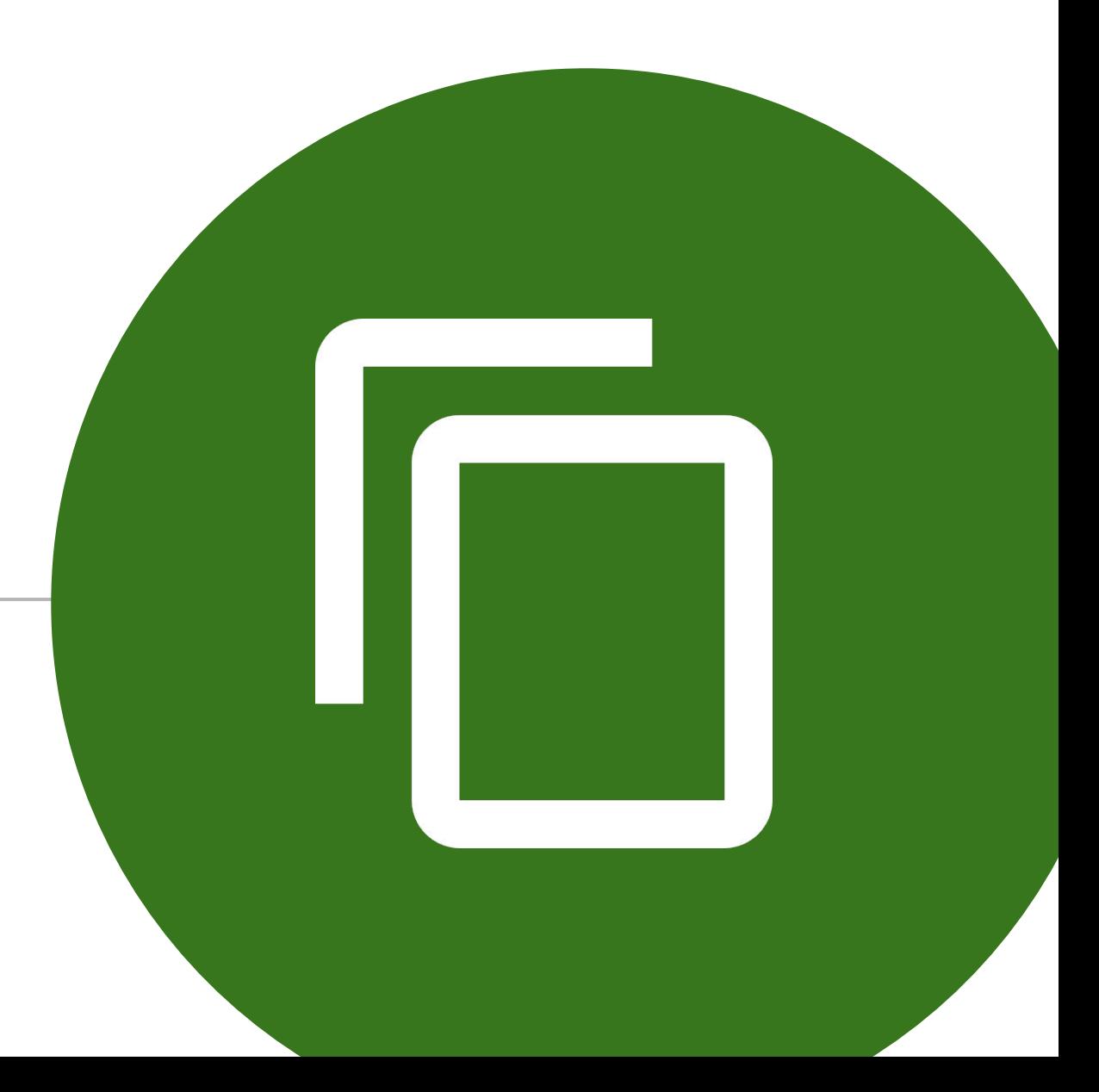

#### Shopify's background

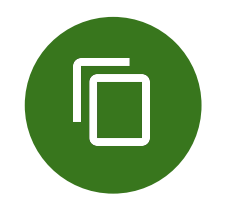

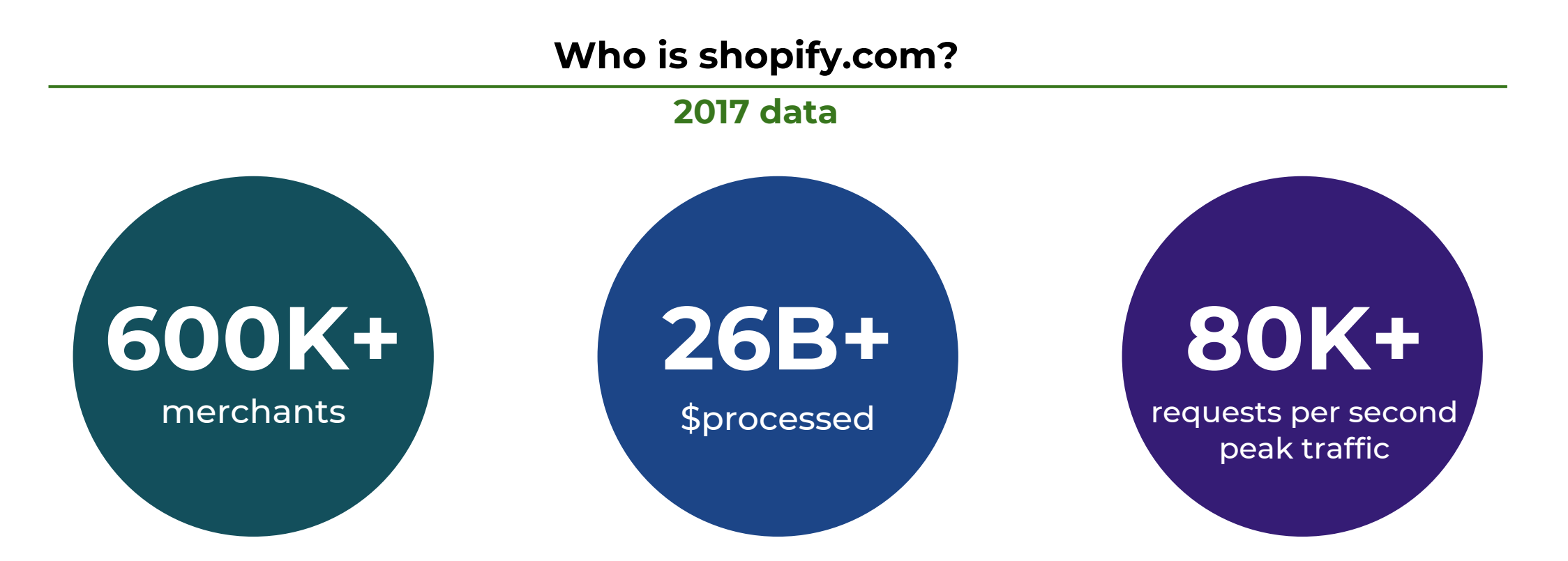

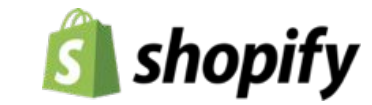

### Shopify cloud platform

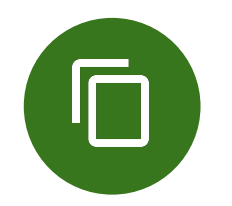

- Scalable
- Application developers don't need to learn k8
- Self-serve with guardrails & paved roads
- Security\*\*\* by default

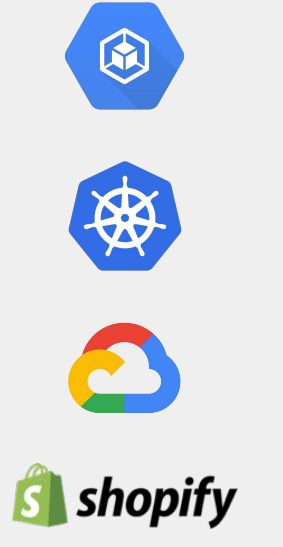

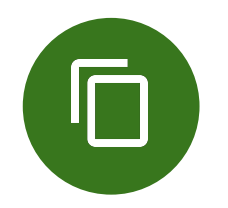

### Shopify's bug bounty programs

- 330+ hackers over 3+ years
- Merchants and buyers protected
- **\$1,000,000+ paid**
- •[hackerone.com/shopify](https://hackerone.com/shopify)

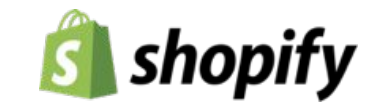

### Bug report

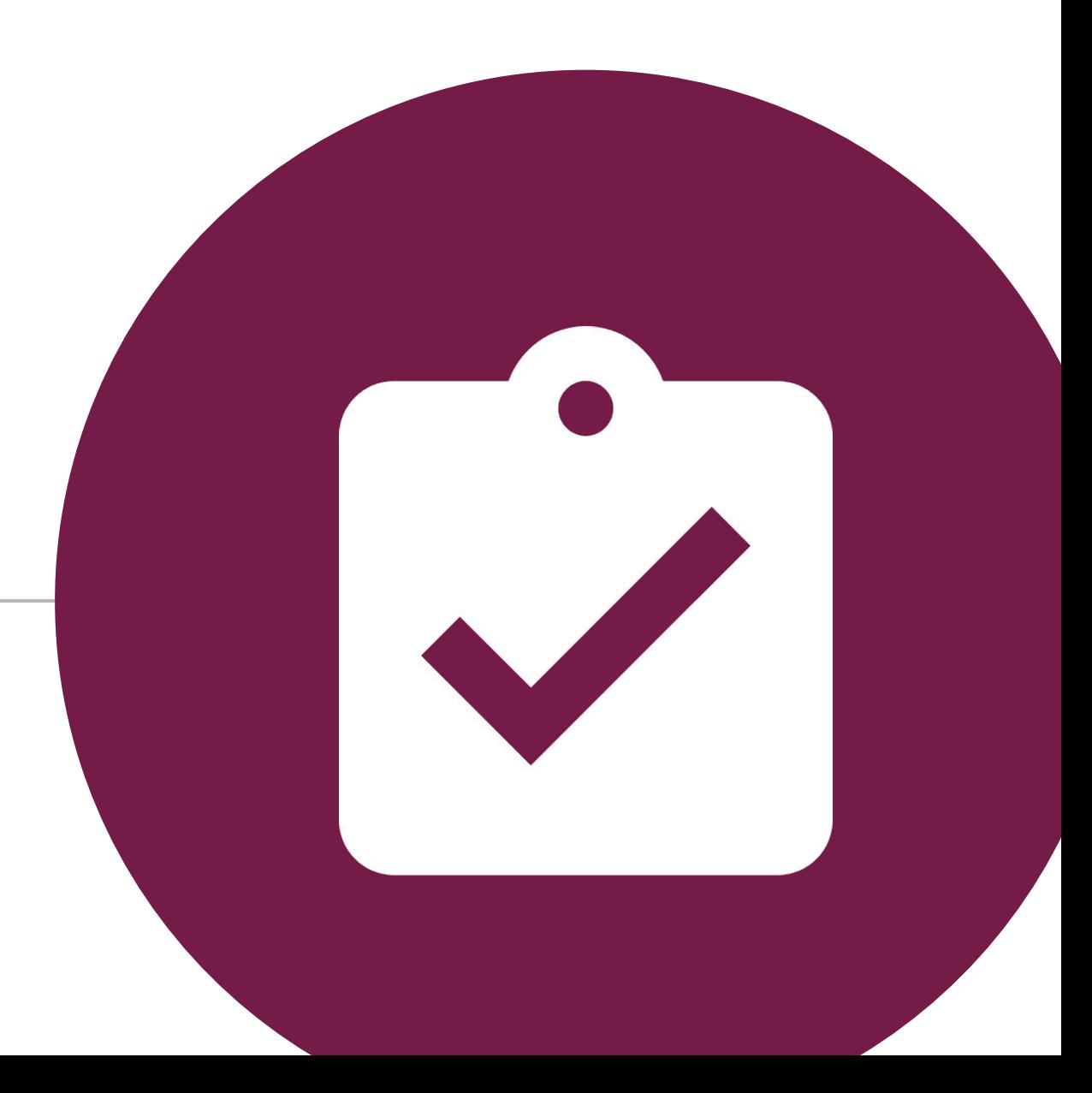

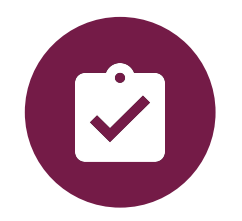

#### Security report and responses

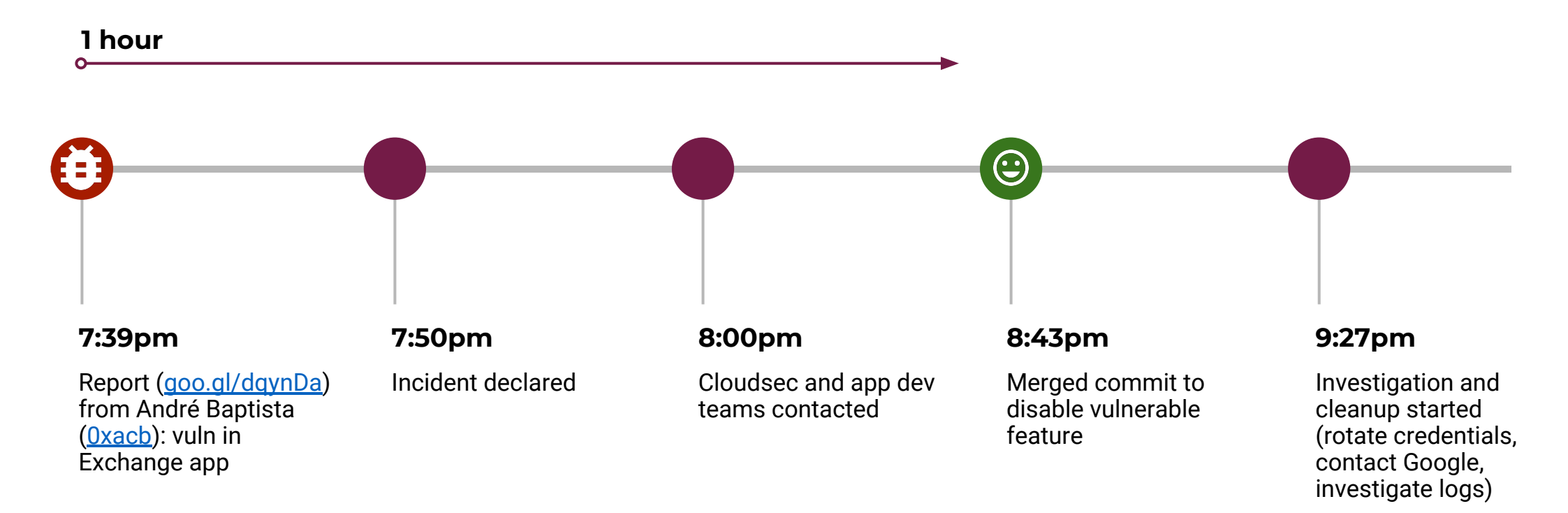

### Exchange

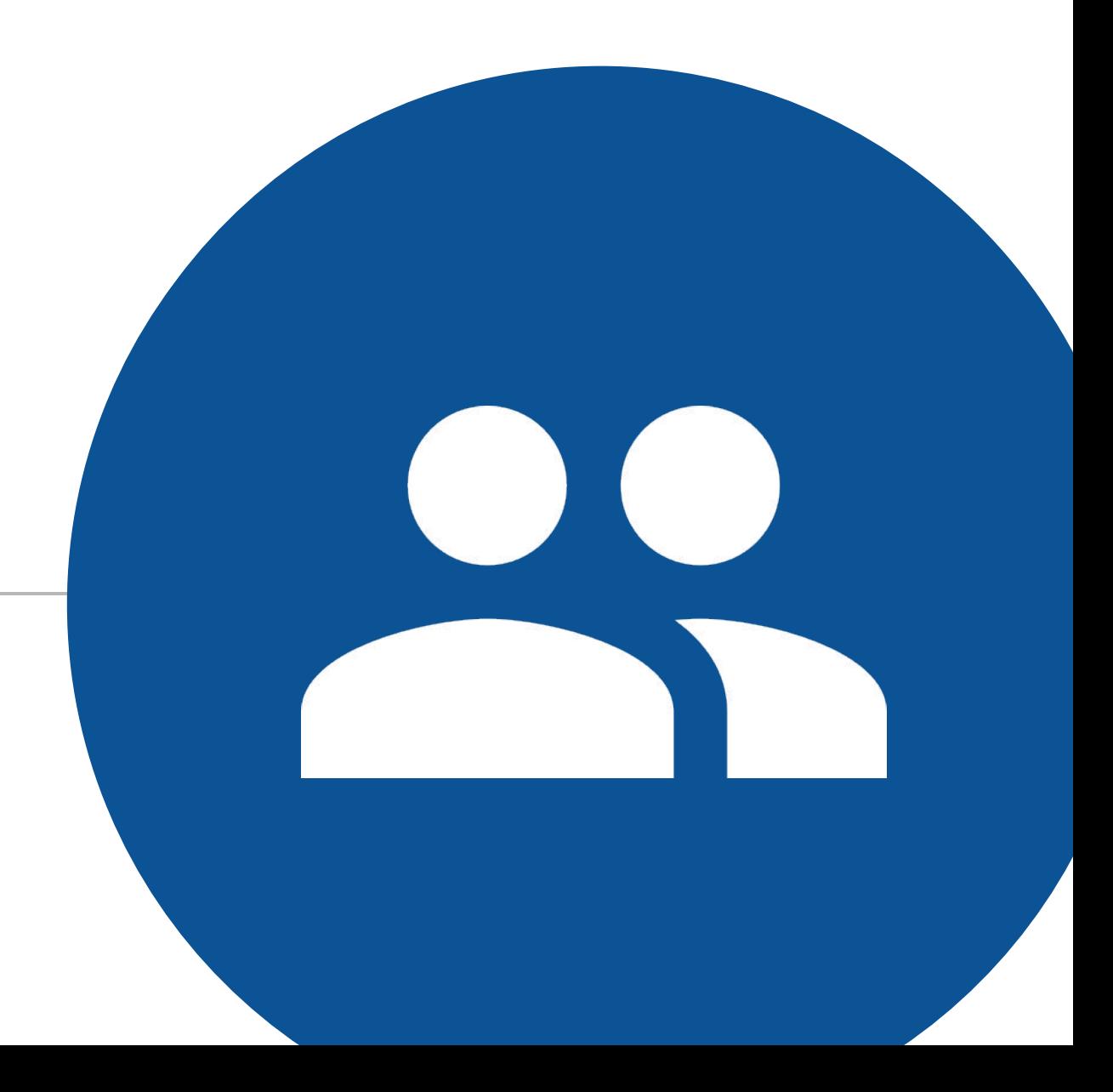

#### What is Exchange?

Marketplace for buying & selling stores

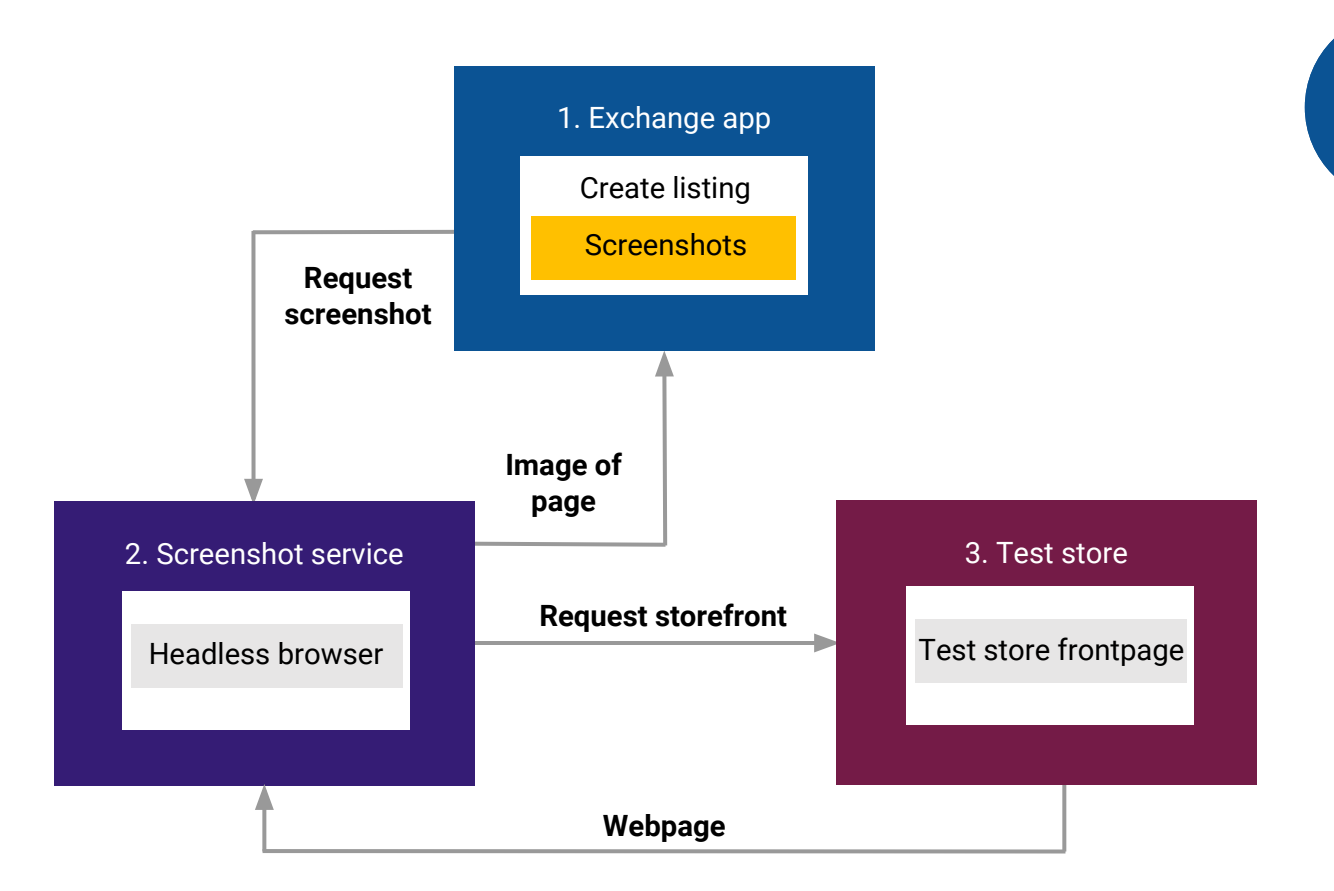

 $\rightarrow$ 

#### Attack & defense

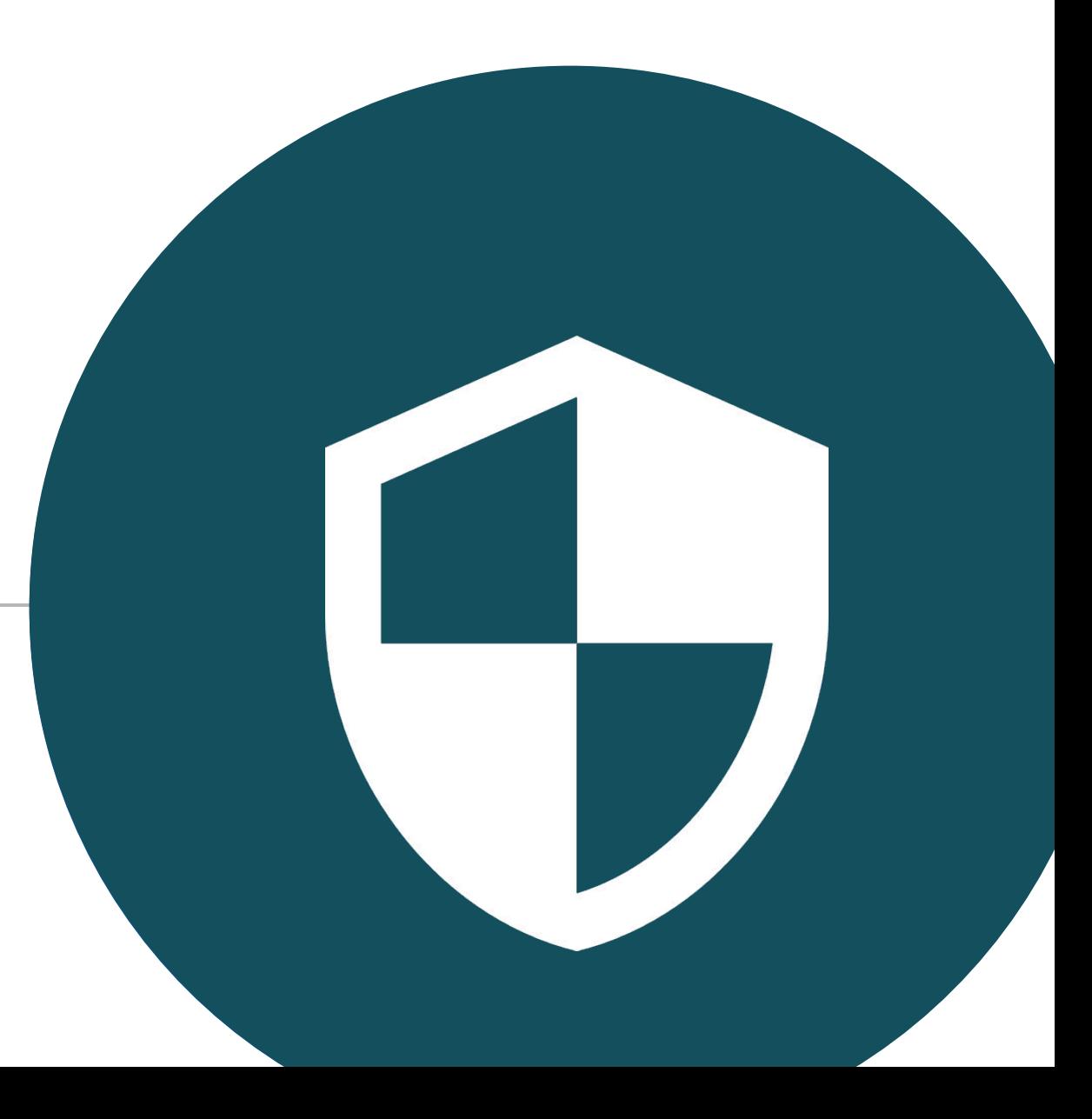

#### The attack

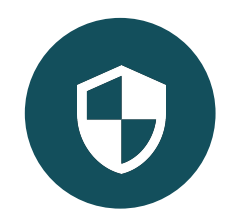

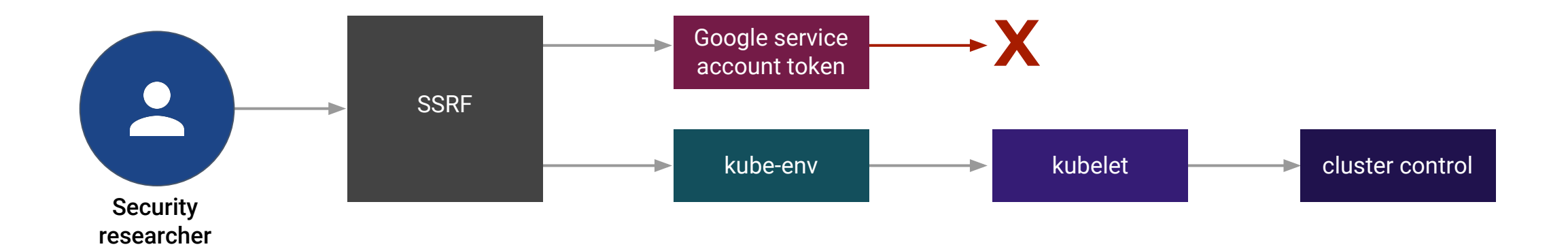

### Server Side Request Forgery (SSRF)

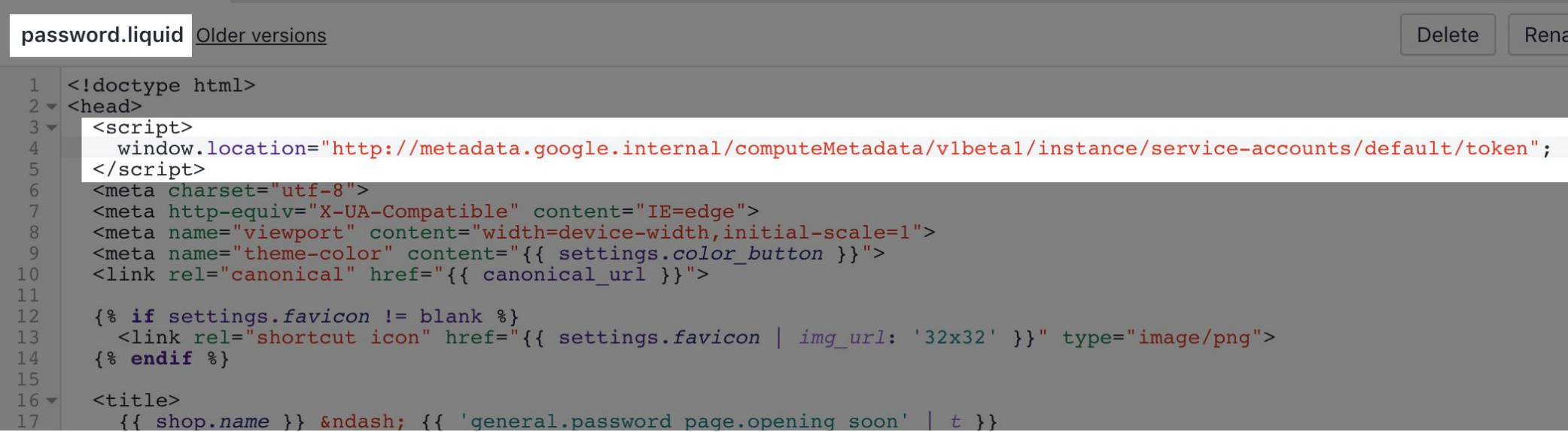

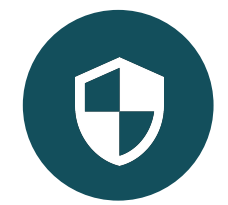

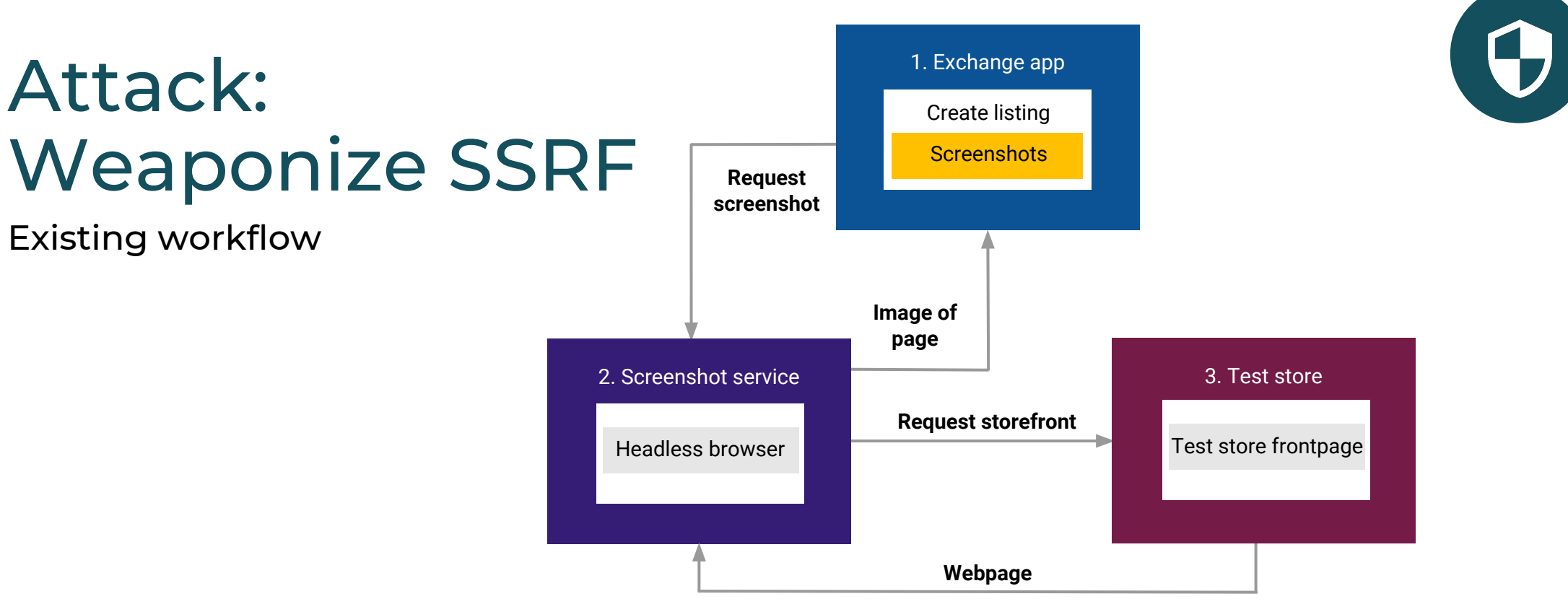

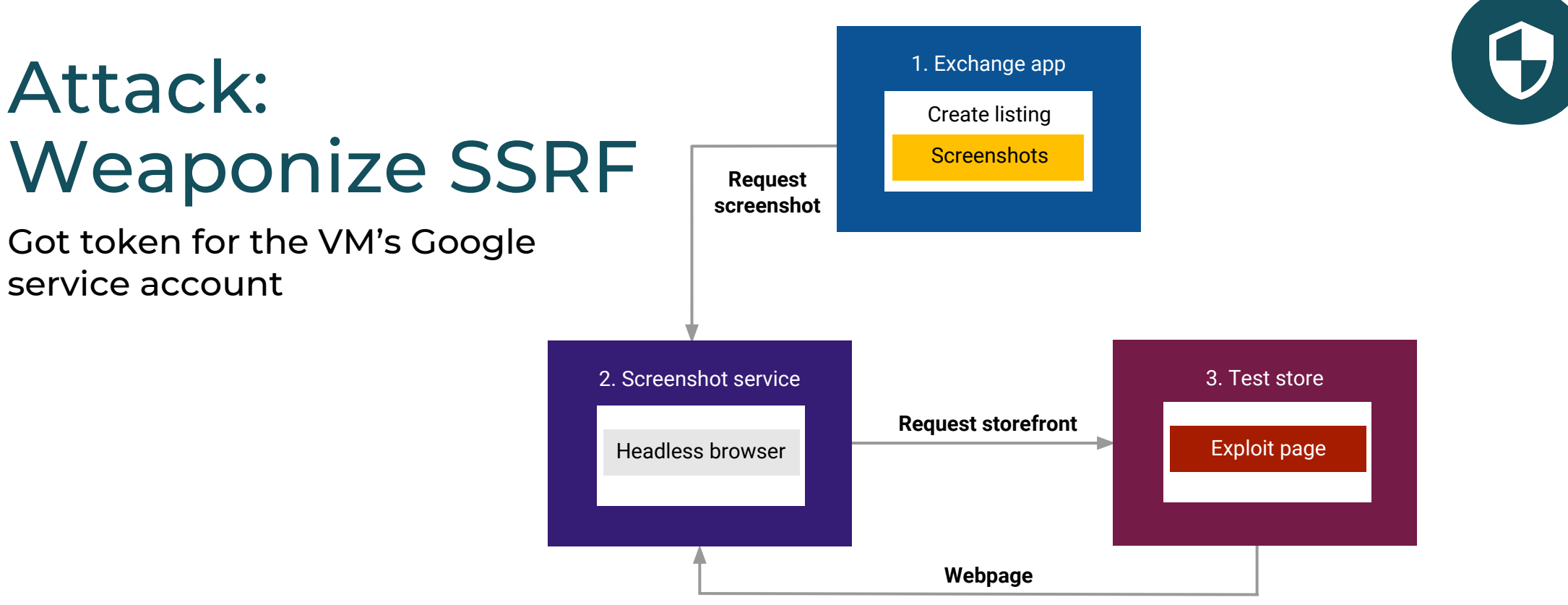

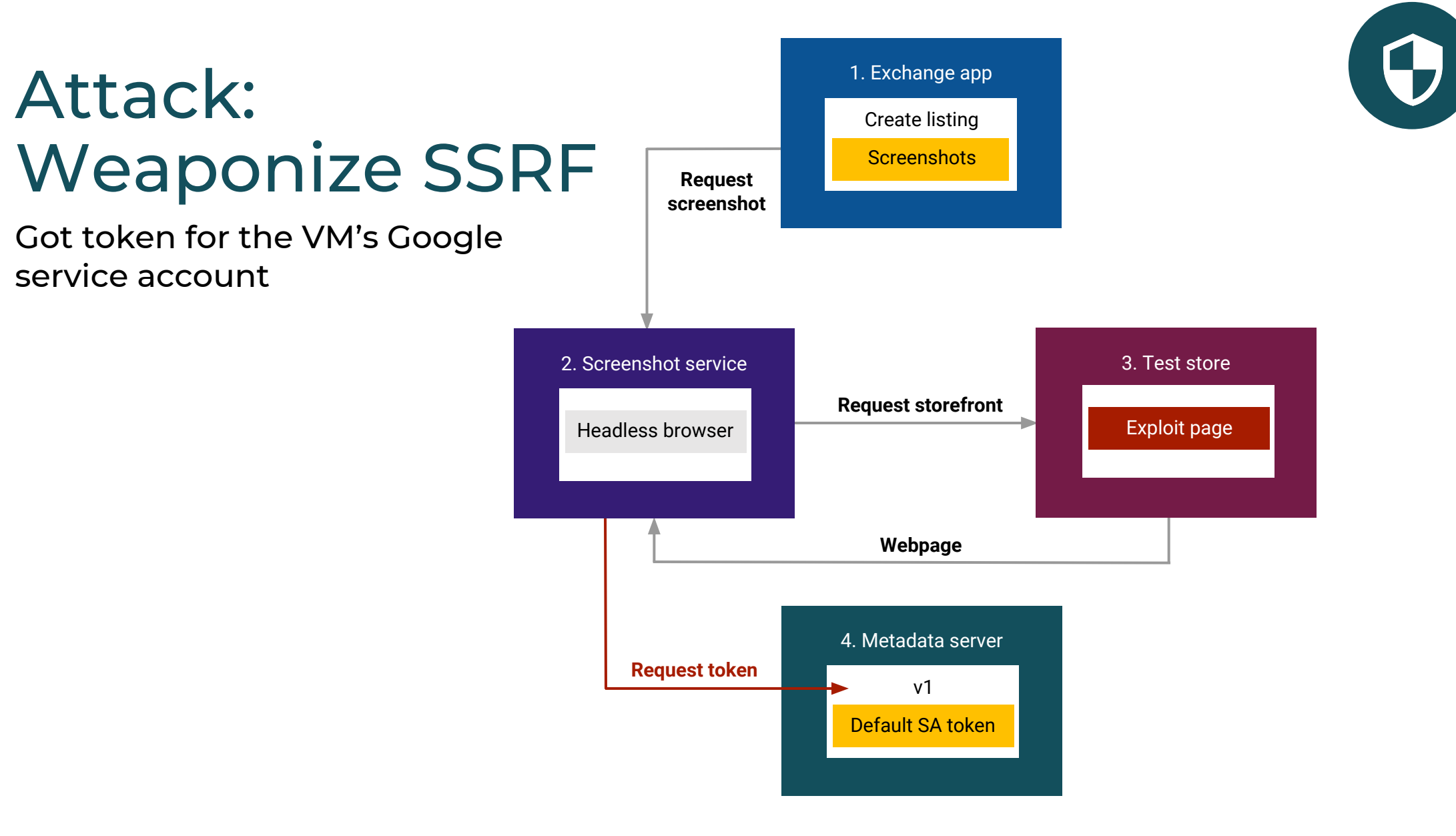

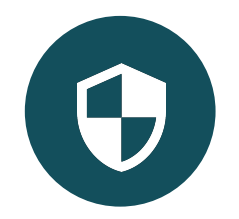

#### Sidebar: What is this Google SA?

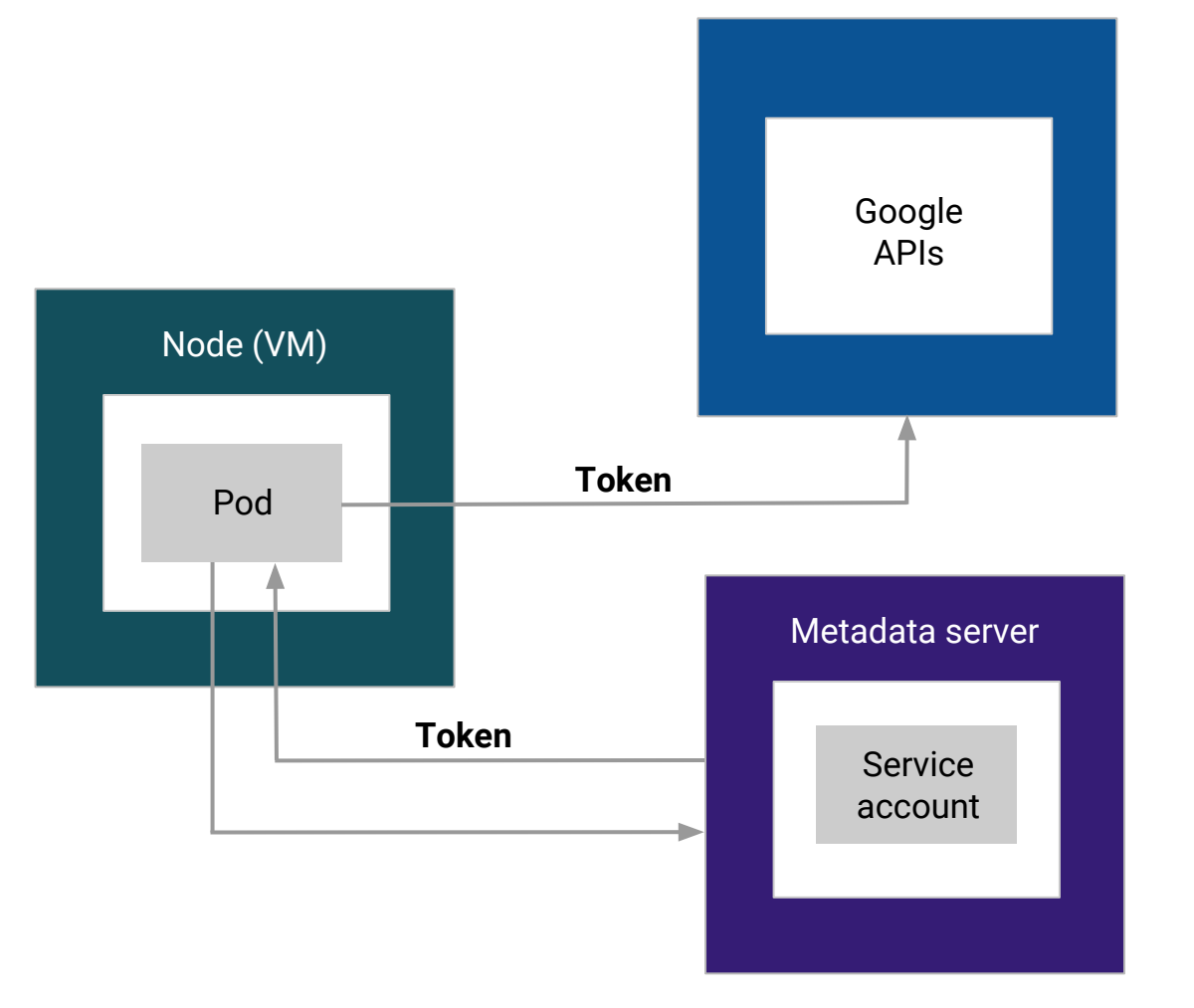

#### $mirror$  mod.use  $y = True$ mirror mod.use  $z = False$  $\sqrt{ }$  operation == "MIRROR Z":  $\text{mirror model.}$ use  $x = \text{False}$ wirror mod.wsety = False  $\|$  irror mod.use  $\mathbb{Z} = \mathbb{Z}$

Demo

Token attack

t("please select exactly two objects, the 1

(modifier ob))

 $\mathbf{L}$   $\mathbf{Q}_{\text{vodiffier\_ob} \text{}}$ 

deselecte

#### Defense: Require header

Metadata server requires header: Metadata-Flavor: Google

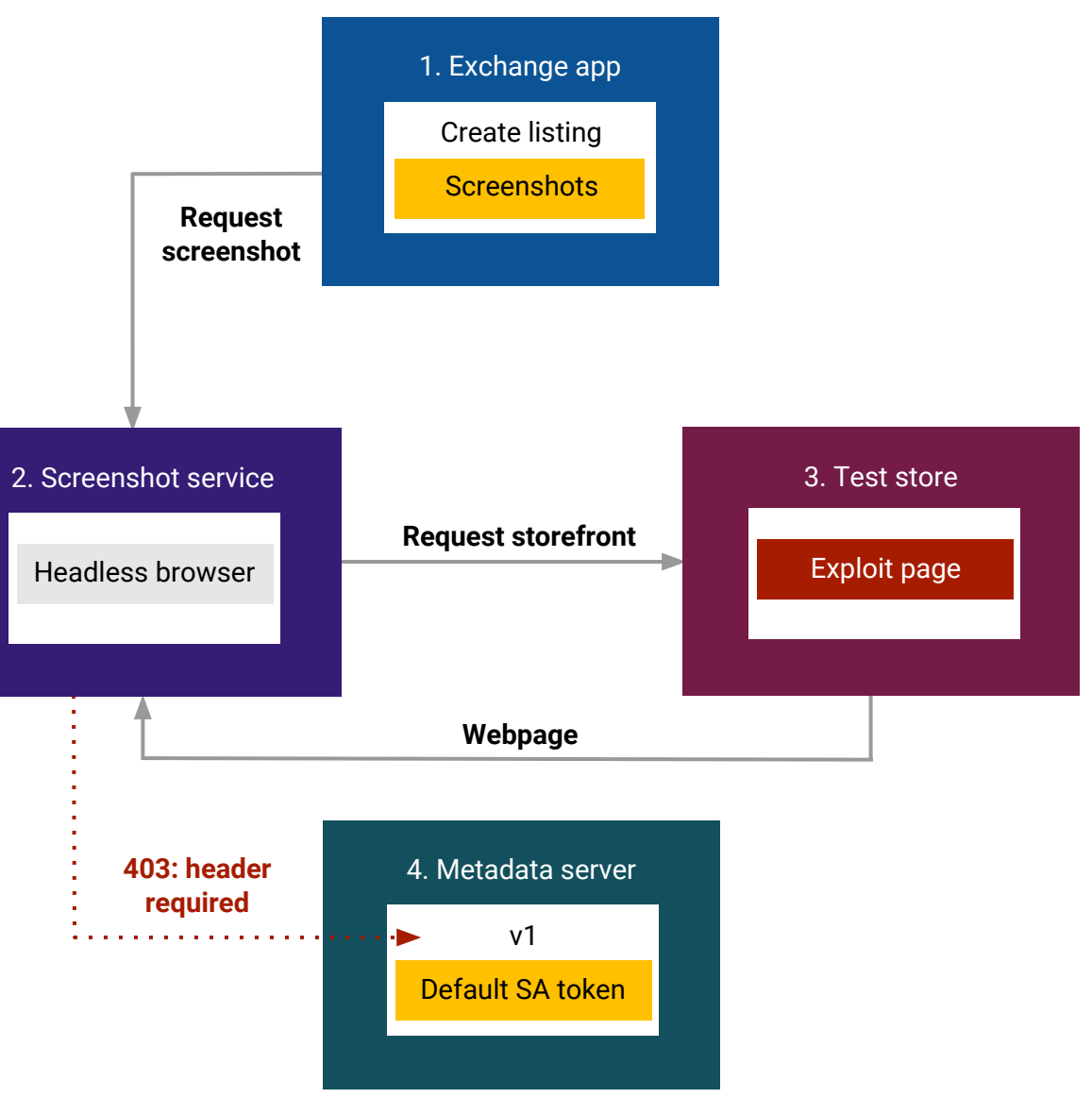

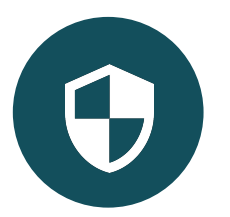

#### Attack: Use old API version

Beta API: no request header required  $\odot$ 

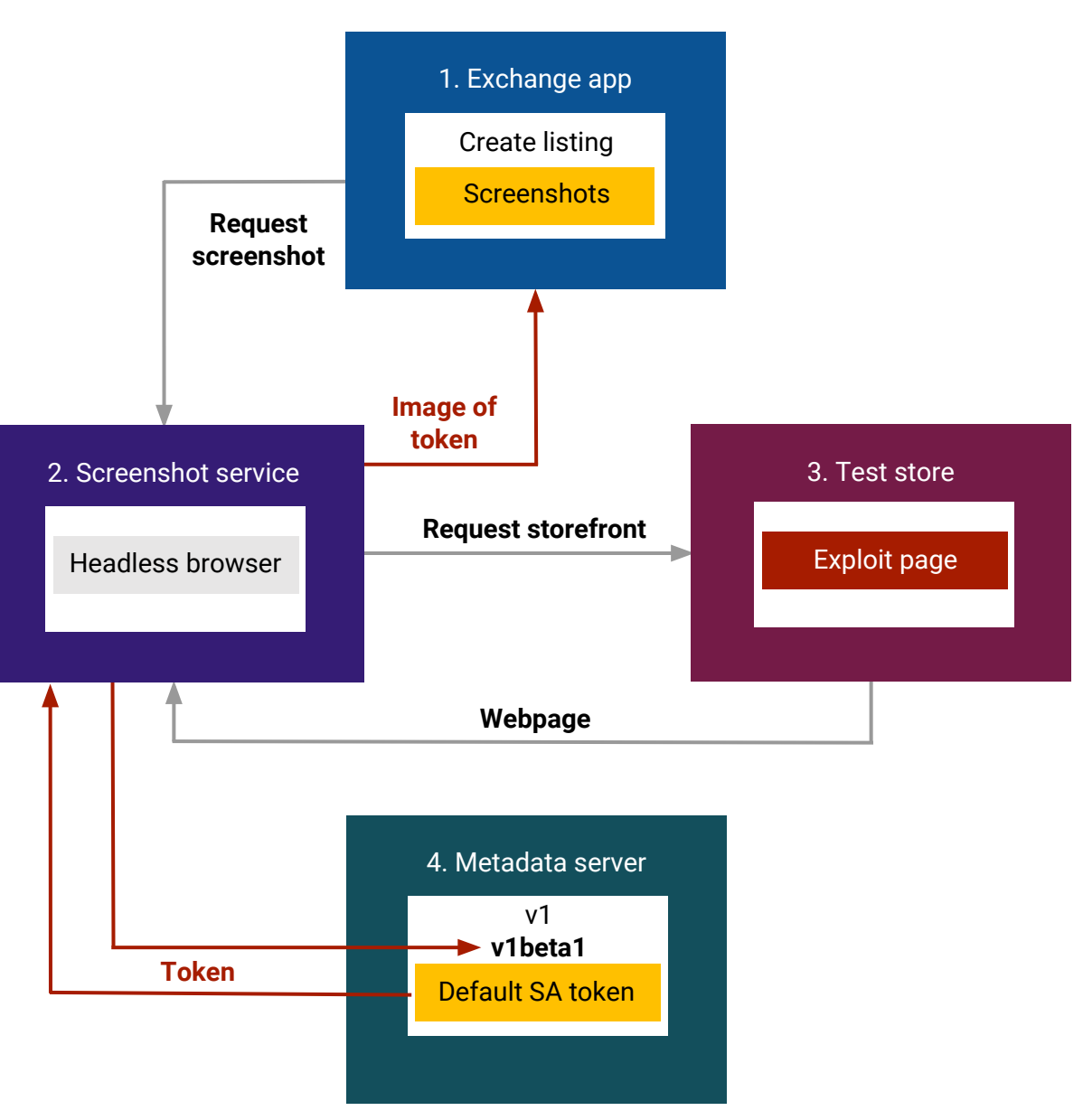

 $\left( \bigodot \right)$ 

#### Defense: Disable old API versions

- Beta API known issue: APIs still in use
- Disabled by default in new 1.12+ clusters
- Opt-in now: "disable-legacy-endpoints=true"
- [goo.gl/JsdJbL](http://goo.gl/JsdJbL) for details

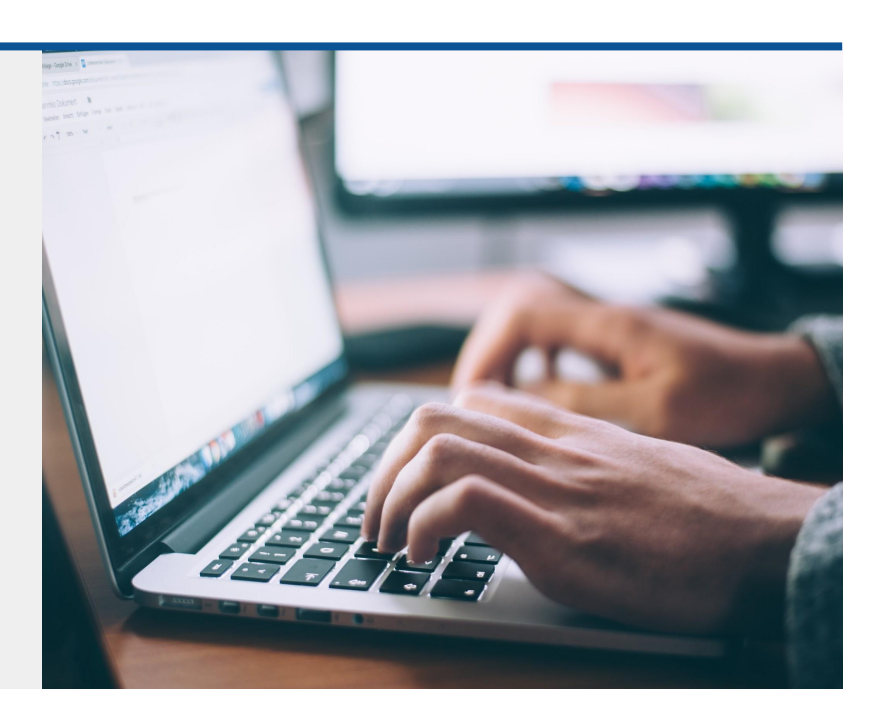

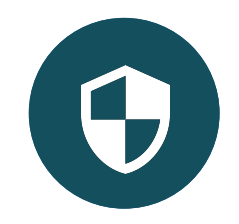

# $\Theta$

### Defense: Least priv on token

- Default SA least privilege from 1.10+
- May vary if users have granted extra privs
- Shopify had minimal privs for log/mon/debug
- Token not useful to researcher

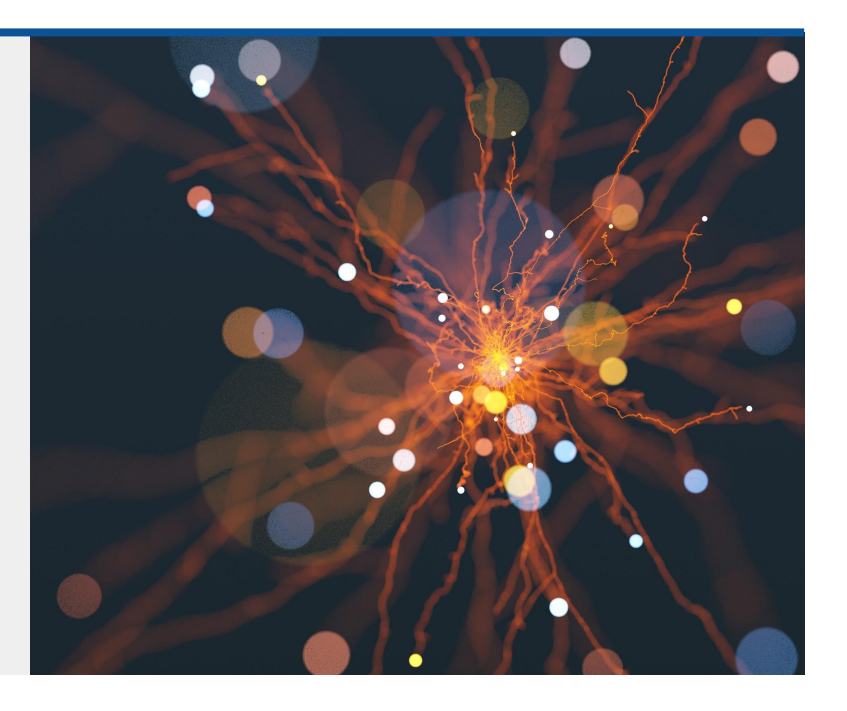

#### Attack: What other metadata?

Metadata server = trust bootstrap for nodes

Export static key from "kube-env"

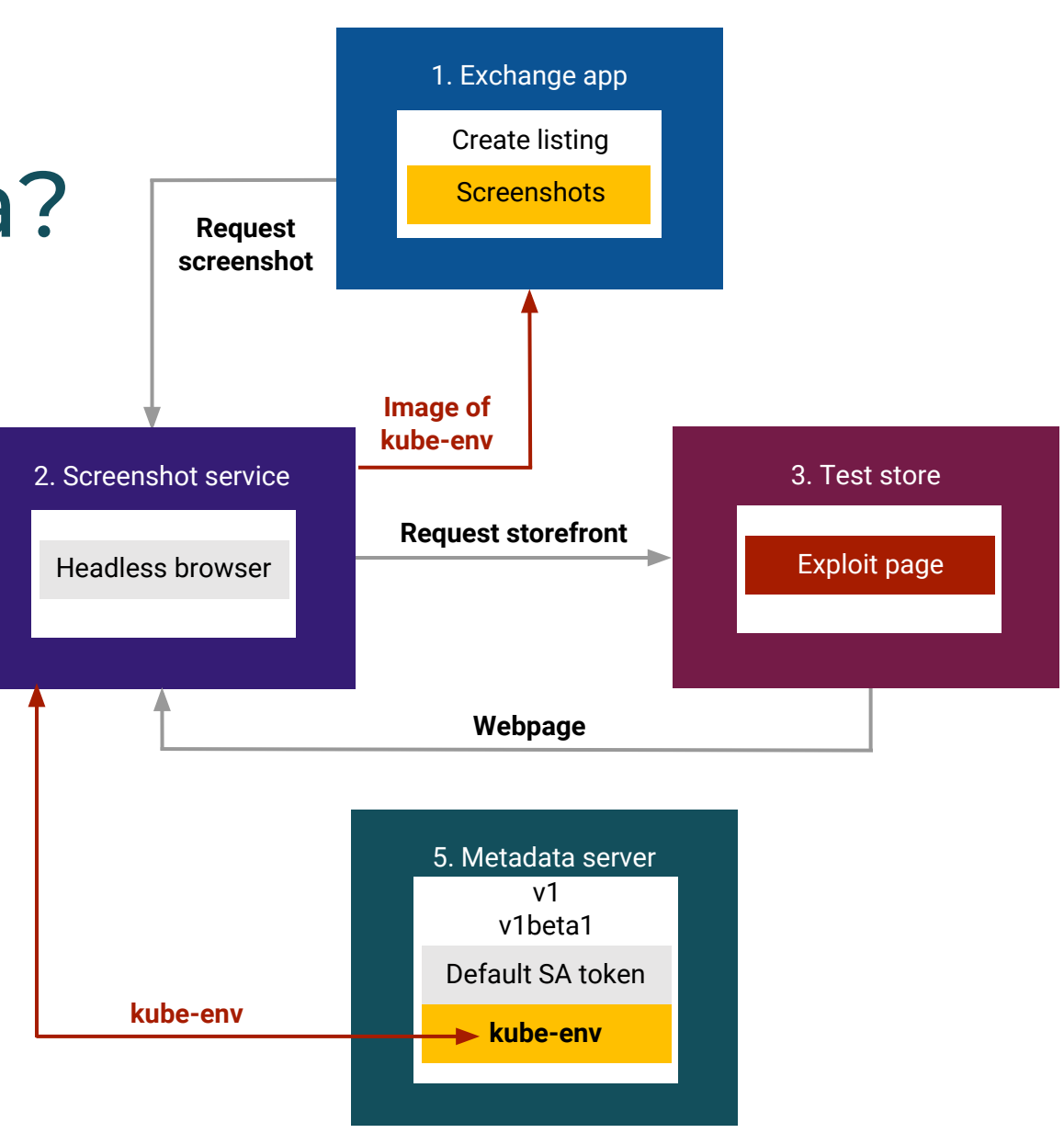

 $\bigodot$ 

![](_page_23_Picture_0.jpeg)

kube-env attack

![](_page_24_Picture_0.jpeg)

### Attack: Kubelet bootstrap key

![](_page_24_Figure_2.jpeg)

#### Defense: Metadata concealment

Now: metadata concealment (Beta) [goo.gl/u6rrMT](http://goo.gl/u6rrMT)

Future: K8s TPM trust bootstrap

![](_page_25_Figure_3.jpeg)

 $\bigodot$ 

### Defense: Minimize kubelet privs

- RBAC on (ABAC off): GKE default
- Node Authorization on: GKE default
- Audit role bindings:

GKE "kubelet-cluster-admin" (not actually cluster admin) binding if upgraded cluster

https://kubernetes.io/docs/tasks/administer-clus ter/securing-a-cluster/

![](_page_26_Picture_6.jpeg)

![](_page_26_Picture_7.jpeg)

### Demo

Defenses

#### Detection

![](_page_28_Picture_1.jpeg)

#### What's in the logs?

![](_page_29_Picture_1.jpeg)

- K8s API audit logs: [goo.gl/d8YebH](http://goo.gl/d8YebH)
- Content depends on audit policy
- GKE: [g.co/gke/auditlogging](http://g.co/gke/logging)

![](_page_29_Picture_5.jpeg)

![](_page_30_Picture_0.jpeg)

#### Filter logs for kubelet user

![](_page_30_Picture_6.jpeg)

![](_page_31_Picture_0.jpeg)

#### Filter logs for kubelet user

protoPayload.authenticationInfo.principalEmail:"kubelet"

![](_page_32_Picture_0.jpeg)

#### Create deployment failed

```
2018-12-02 23:23:45.297 PST k8s.io create namespaces: deployments kubelet {"0
\blacktriangledownш
    \blacktriangledown {
        insertId: "1yh6ka2ebrrhf"
      \rightarrow labels: \{...\}logName: "projects/gcastle-gke-dev/logs/cloudaudit.googleapis.com%2Factivity"
      \rightarrow operation: \{...\}v protoPayload: {
           @type: "type.googleapis.com/google.cloud.audit.AuditLog"
         authenticationInfo: {...}
         authorizationInfo: [1]
           methodName: "io.k8s.extensions.v1beta1.deployments.create"
         prequestMetadata: {...}
           resourceName: "extensions/v1beta1/namespaces/default/deployments"
         \triangleright response: \{...\}serviceName: "k8s.io"
         \triangleright status: \{...\}receiveTimestamp: "2018-12-03T07:24:11.115621683Z"
      \triangleright resource: \{...\}severity: "ERROR"
        timestamp: "2018-12-03T07:23:45.297768Z"
```
![](_page_33_Picture_0.jpeg)

#### Create deployment

```
2018-12-02 23:23:45.297 PST k8s.io create namespaces:deployments kubelet
\blacktriangledown {
   insertId: "lyh6ka2ebrrhf"
  \rightarrow labels: {...}
   logName: "projects/gcastle-gke-dev/logs/cloudaudit.googleapis.com%2Factivity"
  \rightarrow operation: \{...\}v protoPayload: {
      @type: "type.googleapis.com/google.cloud.audit.AuditLog"
    > authenticationInfo: {...}
    authorizationInfo: [1]
      methodName: "io.k8s.extensions.vlbetal.deployments.create"
    prequestMetadata: {...}
      resourceName: "extensions/v1betal/namespaces/default/deployments"
    \triangleright response: \{...\}serviceName: "k8s.io"
    \rightarrow status: {...}
   receiveTimestamp: "2018-12-03T07:24:11.115621683Z"
  \triangleright resource: \{...\}severity: "ERROR"
   timestamp: "2018-12-03T07:23:45.297768Z"
```
#### Exec into exchange pod2018-12-02 23:23:48.027 PST k8s.io create exchange:exchange-7c448c6b4c-7dflt:exchange-7c448c6b4c-7dflt kubelet w  $\bullet$  { insertId: "1yh6ka2ebrrhk"  $\blacktriangleright$  labels:  $\{\ldots\}$ logName: "projects/gcastle-gke-dev/logs/cloudaudit.googleapis.com%2Factivity"  $\rightarrow$  operation:  $\{...\}$ v protoPayload: { @type: "type.googleapis.com/google.cloud.audit.AuditLog" > authenticationInfo: {...} authorizationInfo: [1] methodName: "io.k8s.core.v1.pods.exec.create" prequestMetadata: {...} resourceName: "core/v1/namespaces/exchange/pods/exchange-7c448c6b4c-7dflt/exec/exchange-7c448c6b4c-7dflt"  $\triangleright$  response:  $\{...\}$ serviceName: "k8s.io"  $\triangleright$  status:  $\{...\}$ receiveTimestamp: "2018-12-03T07:24:11.115621683Z"  $\triangleright$  resource:  $\{...\}$ severity: "ERROR" timestamp: "2018-12-03T07:23:48.027080Z"

 $\overline{\mathbf{v}}$ 

### Exec into exchange pod

![](_page_35_Picture_1.jpeg)

![](_page_35_Picture_6.jpeg)

![](_page_36_Picture_0.jpeg)

#### Node CSR creation

![](_page_36_Picture_6.jpeg)

### Takeaways

![](_page_37_Picture_1.jpeg)

#### Shopify's response

![](_page_38_Picture_1.jpeg)

#### **1 day**

- Disable vulnerable service.
- Start rotating credentials.
- Pay \$ to researcher.

#### **1 week**

- Analyze audit logs.
- Clean up RBAC.

#### **1 month**

- Prevent unwanted redirects.
- Re-enable screenshot service.
- Deploy metadata proxy.
- Pay \$\$\$ to researcher.
- Disclose vulnerability.

#### Lessons learned: K8s advice

![](_page_39_Picture_1.jpeg)

- Follow cloud provider hardening advice (GKE: <u>g.co/gke/hardening</u>)
- Block off/filter access to any privileged network endpoints
- Run RBAC and Node Authorization (GKE default)
- Apply least privilege for K8s service accounts
- Audit role bindings, especially upgraded clusters
- Collect API logs and have them available to query (GKE default)

### Links and references

![](_page_40_Picture_1.jpeg)

Shopify bug bounty: [hackerone.com/shopify](https://hackerone.com/shopify)

Bug report details: [goo.gl/dqynDa](https://goo.gl/dqynDa)

GKE disable old APIs: [goo.gl/JsdJbL](http://goo.gl/JsdJbL)

GKE metadata conceal: [goo.gl/u6rrMT](http://goo.gl/u6rrMT)

K8s API audit logs: [goo.gl/d8YebH](http://goo.gl/d8YebH)

GKE logging: [g.co/gke/auditlogging](http://g.co/gke/logging)

![](_page_40_Picture_8.jpeg)

#### **Greg Castle**

GKE Security Tech Lead Twitter: @mrgcastle Github: @destijl Google

![](_page_40_Picture_11.jpeg)

#### **Shane Lawrence**

Security Infrastructure Engineer Twitter: @shaneplawrence Github: @shane-lawrence Shopify

## Thank you

![](_page_41_Picture_1.jpeg)

![](_page_42_Picture_0.jpeg)

Log queries

#### Example log queries

![](_page_43_Picture_1.jpeg)

- Broad strokes to get you started
- No standard language for queries like this
- SQL seems most standard
- But includes some BigQuery-isms for unpacking repeated fields
- Validation/tweaking on production clusters needed
- Mostly intended to point out interesting values and fields

![](_page_44_Picture_0.jpeg)

#### RBAC Changes (excl system)

![](_page_44_Picture_70.jpeg)

Similarly, use these methodName strings for specific changes to roles or bindings:

```
"io.k8s.authorization.rbac.v1.roles.%"
"io.k8s.authorization.rbac.v1.rolebindings.%"
"io.k8s.authorization.rbac.v1.clusterroles.%"
"io.k8s.authorization.rbac.v1.clusterrolebindings.%"
```
![](_page_45_Picture_0.jpeg)

#### Creating CSRs via K8s API

![](_page_45_Picture_50.jpeg)

#### Unauth'd web requests

![](_page_46_Picture_1.jpeg)

![](_page_46_Picture_49.jpeg)

LIMIT 100

#### Kubelet bootstrap identity calls (GKE specific)

![](_page_47_Picture_1.jpeg)

**SELECT**  timestamp, protopayload auditlog.methodName AS method, protopayload auditlog.resourceName AS resource, protopayload auditlog.authenticationInfo.principalEmail AS suid, authzinfo.granted AS granted, protopayload auditlog.requestMetadata.callerIp AS saddr FROM `gcastle-gke-dev.kubecon2018.cloudaudit\_googleapis\_com\_activity\_\*`, UNNEST(protopayload\_auditlog.authorizationInfo) AS authzinfo

WHERE protopayload\_auditlog.authenticationInfo.principalEmail LIKE " **kubelet**" LIMIT 100

![](_page_48_Picture_0.jpeg)

#### Node authenticated requests

![](_page_48_Picture_45.jpeg)

#### Calls outside IP range

![](_page_49_Picture_1.jpeg)

#### **SELECT**  timestamp, protopayload auditlog.methodName AS method, protopayload auditlog.resourceName AS resource, protopayload auditlog.authenticationInfo.principalEmail AS suid, authzinfo.granted AS granted, protopayload auditlog.requestMetadata.callerIp AS saddr FROM `gcastle-gke-dev.kubecon2018.cloudaudit\_googleapis\_com\_activity\_\*`, UNNEST(protopayload\_auditlog.authorizationInfo) AS authzinfo **WHERE** NOT protopayload\_auditlog.requestMetadata. **callerIp="127.0.0.1"** AND NOT protopayload\_auditlog.requestMetadata. **callerIp="::1"** AND protopayload\_auditlog.requestMetadata. **callerIp NOT LIKE "8.8%"**

LIMIT 100